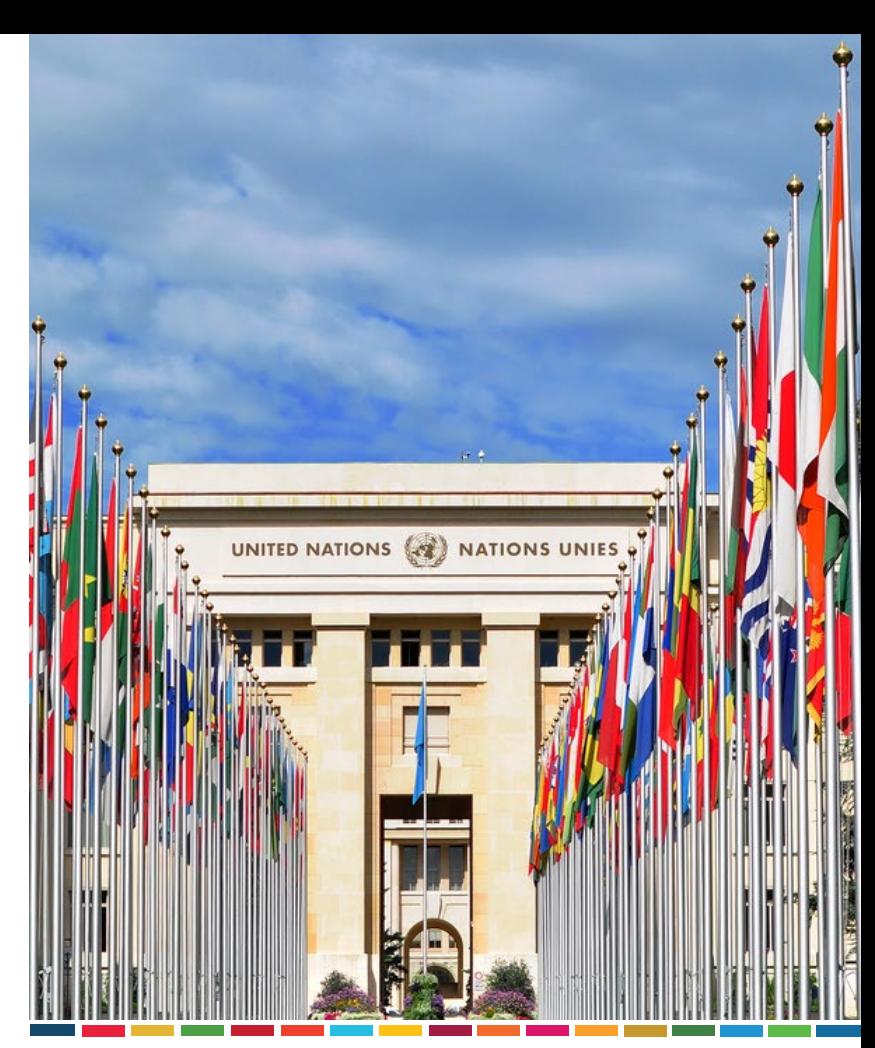

#### Error Codes TIR Secretariat – GE.1 30<sup>th</sup>, 18-19 September 2019

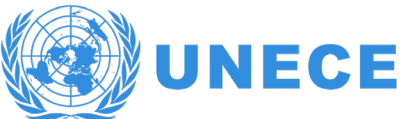

#### **Outline**

#### **UNECE**

- Context Problem Proposal
- **Taking a step back**
- **Error Families** 
	- **Validation of message/parameters**
	- **Workflow related problems**
	- **Other functional problems**
	- **EXECTIR internal problems**
- **New Error Codes Proposal**
- **Example**
- Benefits

#### Context – Problem – Proposal

- **Context** experience acquired after several years of implementation of the eTIR international system through different pilots and the recent investment in IT staff
- **Problem**  The current code list for error codes (CL99) is not adapted to an effective error reporting mechanism
- **Proposal**  Design a new code list for error codes that would be specific to the eTIR international system

## Taking a step back

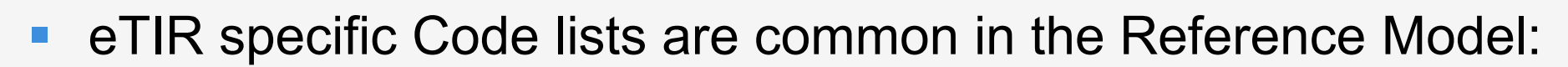

- CL08 Seal type code
- **CL09** Reply type code
- CL14 Indicator

**UNECE** 

- CL17 Amendment code
- CL22 Guarantee status
- CL23 Holder status
- CL24 Control result code
- CL25 Control type code
- **CL26 Message types**
- CL27 Termination type code

Validation of message/parameters

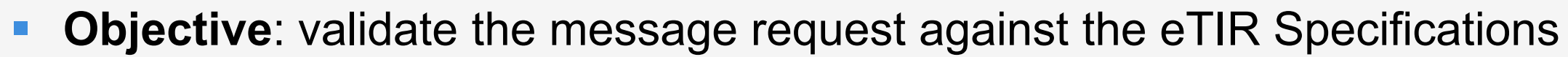

 $\triangleright$  The structure of the message

Examples with I1 – Accept Guarantee:

- If there is no Guarantee element (which is mandatory)
- If the message is malformed
- If the sender is not authorized to send a message to the eTIR international system
- $\triangleright$  The type and length of the parameters

Example with I7 – Record Advance TIR Data:

- If the SequenceNumeric of the ConsignmentItem is not an Integer Example with I1 – Accept Guarantee:
- If the ID of the guarantee element is above 35 characters

Workflow related problems

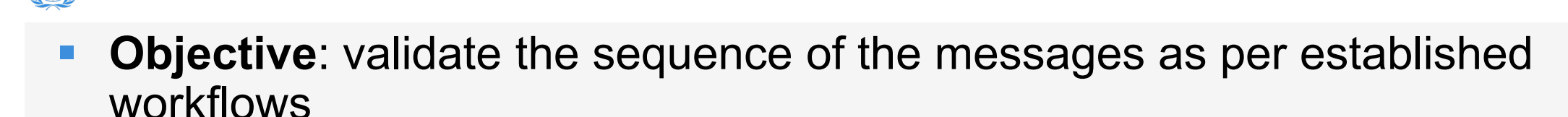

Examples with I11 – Terminate TIR Operation:

• It can only be accepted if there is a TIR operation that has been started

Examples with the Guarantee workflow:

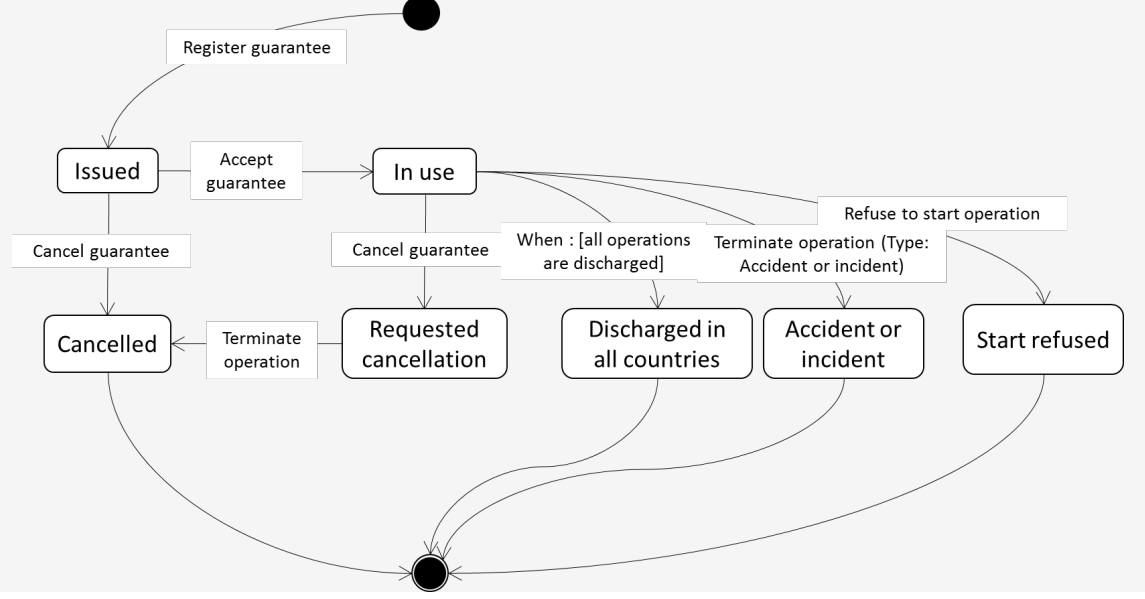

Other functional problems

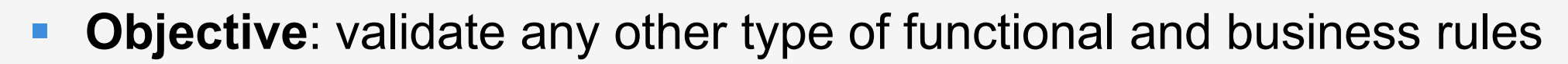

 $\triangleright$  Pre-requisites

Examples with I9 – Start TIR Operation:

- The guarantee must already exist
- The guarantee must have been accepted
- $\triangleright$  Verifications during the treatment of the message Examples with I9 – Start TIR Operation:
	- The holder must be authorized

 $\triangleright$  Verification of the Rules and Conditions (from the eTIR Specifications)

eTIR internal problems

**Objective**: catch any internal error and always return a response

- Components of the eTIR international system not available
	- The database is not available
	- The ITDB is not available

UNECE

• The message archiving system is not available

 $\triangleright$  Rejection from the Database based on its constraints, not handled (yet) in the code

Unknown issues (bugs)

#### New Error Codes Proposal

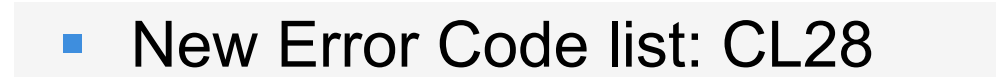

INFCF

- Based on Error Codes best practices (HTTP Return Codes)
	- $\triangleright$  Three digits for all error codes (0-99 are not used)
	- $\triangleright$  A code range for each Error Family. Ex: 100-199 for the validation of messages
	- $\triangleright$  With a default error for each family

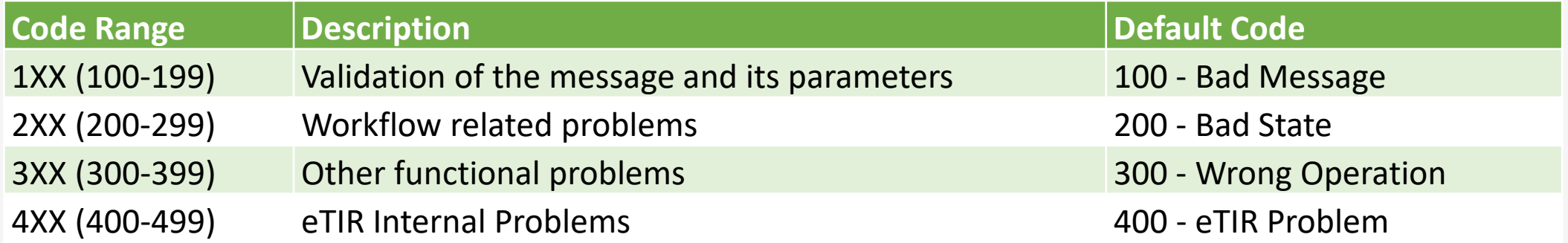

A comprehensive list of errors will gradually be assembled

#### Example

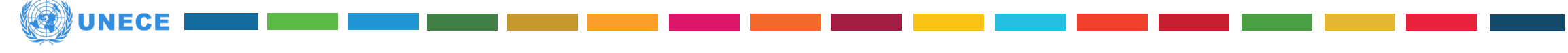

- Several types of errors can be returned from a request
- **With I1: Accept Guarantee** 
	- **If the ReferenceID is missing, we have a validation error**: code returned 1XX
	- If the guarantee is already "In Use", we have a guarantee **workflow error**: code returned 2XX
	- If the holder is excluded / not active, we have a **functional error**: code returned 3XX
	- **If everything else is correct but the database cannot be updated with the new** guarantee status, the eTIR international system has an **internal problem**: code returned 4XX

#### **Benefits**

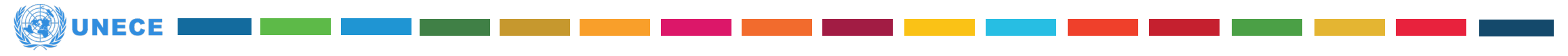

- **Specific error codes to the eTIR international system** 
	- **Much easier for stakeholders to implement their interconnection with** eTIR and treat problems
	- Will facilitate the support given from the TIR Secretariat to the Customs **Authorities**
- A consistent error scheme: 3 digits for all errors and default values
- A semantic value added with the code ranges for the different error families
- New code list (CL28) could be mapped with the existing error codes list (CL99)

# Thank you!

Sébastien Galtier For the IT Team of the TIR Secretariat

UNECE 18-19/09/2019, Budapest

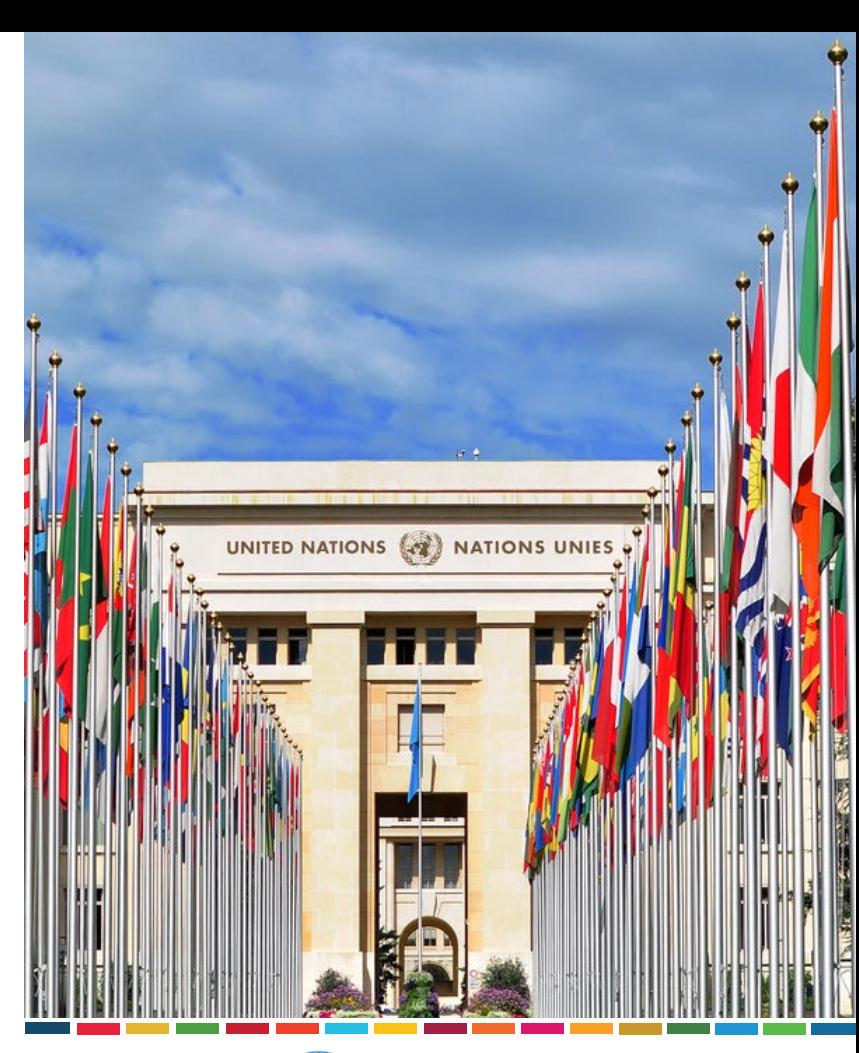

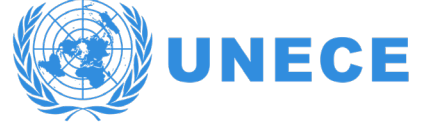